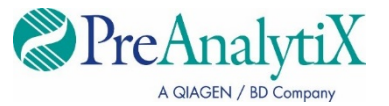

2023 m. vasaris

# **Rinkinio "QIAsymphony" PAXgene® Blood ccfDNA Kit" naudojimo instrukcijos (vadovas)**

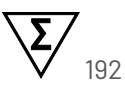

1 versija

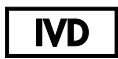

Skirta *in vitro* diagnostikai

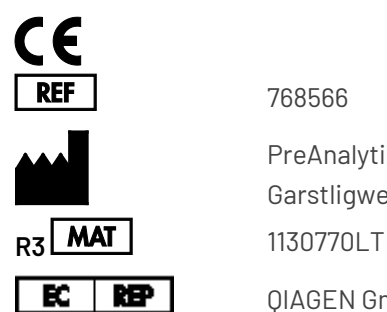

768566

PreAnalytiX GmbH Garstligweg 8, 8634 Hombrechtikon, Šveicarija

QIAGEN GmbH, QIAGEN Strasse 1, 40724 Hilden, VOKIETIJA

PreAnalytiX Company PreAnalytiX GmbH 8634 Hombrechtikon Šveicarija **[www.PreAnalytiX.com](http://www.preanalytix.com/)** Prekių ženklai: – "PAXgene®", "PreAnalytiX®" ("PreAnalytiX GmbH") QIAGEN°, "QIAamp°", "QIAcube°", "QIAsymphony°" ("QIAGEN Group") BD™ ("Becton Dickinson and Company") "Corning<sup>®</sup>", "Falcon®" ("Corning, Inc.") "Eppendorf®" ("Eppendorf AG") "SpeedVac®" ("Thermo Fisher Scientific" arba jos patronuojamosios įmonės).

"PreAnalytiX GmbH", 8634 Hombrechtikon, CH(Šveicarija).

1130770LT HB-2866-003

© 2023 "PreAnalytiX GmbH", Jei nenurodyta kitaip, "PreAnalytiX", "PreAnalytiX" logotipas ir visi kiti prekių ženklai yra "PreAnalytiX GmbH", Hombrechtikon, CH (Šveicarija), nuosavybė.

#### **Rinkinio "QIAsymphony PAXgene Blood ccfDNA Kit" ribotoji licencinė sutartis**

Šio produkto naudojimas reiškia, kad rinkinio "QIAsymphony PAXgene Blood ccfDNA Kit" pirkėjas arba naudotojas sutinka su toliau nurodytomis sąlygomis.

- 1. Produktą galima naudoti tik vadovaujantis protokolais, pateiktais su šiuo produktu, šiuo vadovu ir tik su rinkinyje esančiais komponentais. "PreAnalytiX® nesuteikia jokios intelektinės nuosavybės licencijos naudoti ar įtraukti pridėtus šio rinkinio komponentus su šiame rinkinyje nepateiktais komponentais, išskyrus aprašytus protokoluose, pateiktuose su šiuo produktu, šiame vadove ir papildomuose protokoluose, kurie pateikti **[www.qiagen.com](http://www.qiagen.com/)** ir **[www.PreAnalytiX.com](http://www.preanalytix.com/)**.
- 2. Jei aiškiai nenurodyta licencijose, "PreAnalytiX" nesuteikia garantijos, kad šis rinkinys ir (arba) jo naudojimas nepažeis trečiųjų šalių teisių.
- 3. Eksploataciniams reikmenims ir jų komponentams suteikta licencija naudoti vieną kartą; pakartotinai naudoti, atnaujinti ar perparduoti negalima.
- 4. "PreAnalytiX" aiškiai atsisako bet kokių kitų išreikštų ar numanomų licencijų, išskyrus aiškiai nurodytas licencijas.
- 5. Rinkinio pirkėjas ir naudotojas sutinka nesiimti ir neleisti niekam kitam imtis veiksmų, kurie galėtų paskatinti arba palengvinti viršuje nurodytus draudžiamus veiksmus. "PreAnalytiX" gali įgyvendinti šioje Ribotoje licencinėje sutartyje nurodytų neteisėtų veiksmų draudimus bet kuriame teisme ir atgauti visas tyrimo ir teismo išlaidas, įskaitant išlaidas advokatams, pateikusi ieškinį dėl šios Ribotosios licencinės sutarties vykdymo arba su šiuo rinkiniu ir (arba) jo komponentais susijusių teisių į savo intelektinę nuosavybę.

Atnaujintas licencijos sąlygas žr. **[www.qiagen.com](http://www.qiagen.com/)** ir **[www.PreAnalytiX.com](http://www.preanalytix.com/)**.

#### **"PreAnalytiX" platintojai**

"PreAnalytiX" produktus gamina ir platina QIAGEN ir BD įmonės, atstovaudamos "PreAnalytiX".

# <span id="page-2-0"></span>**Turinys**

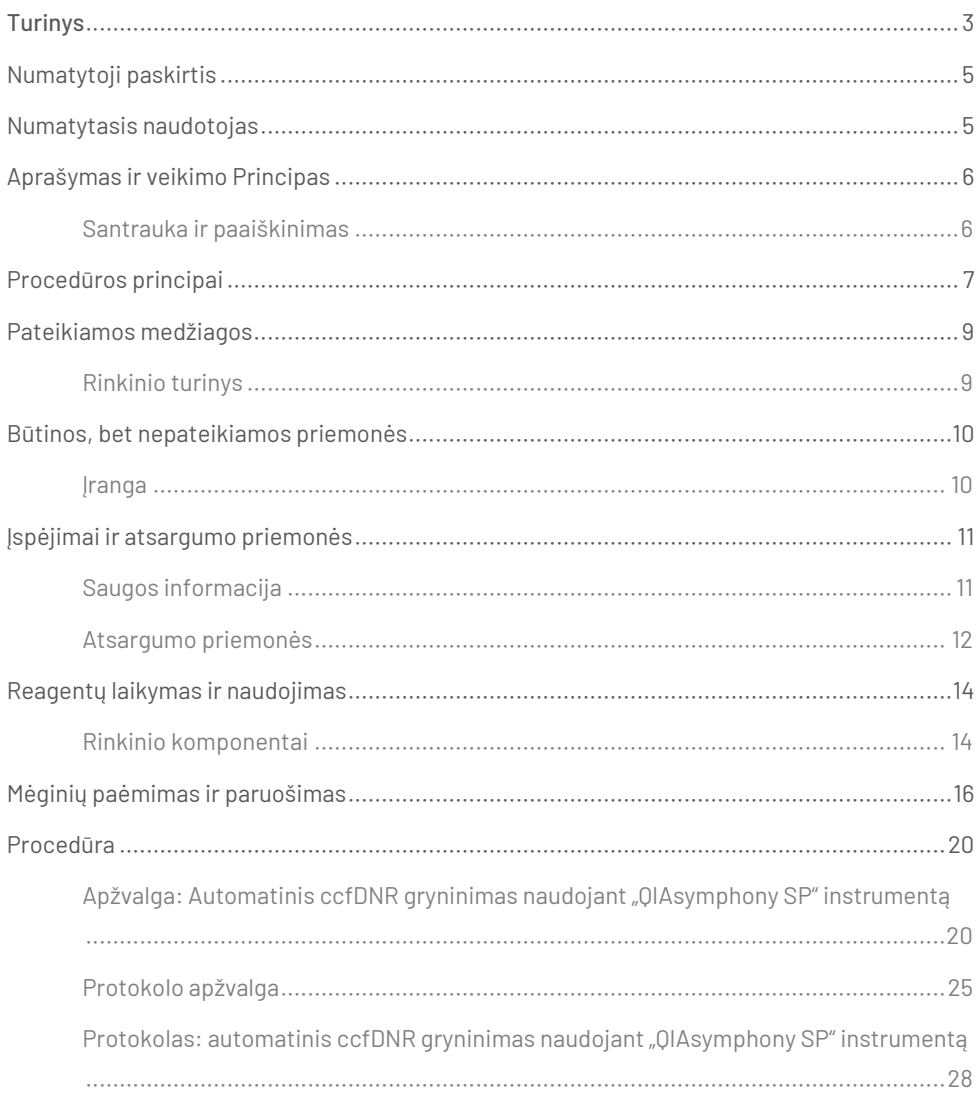

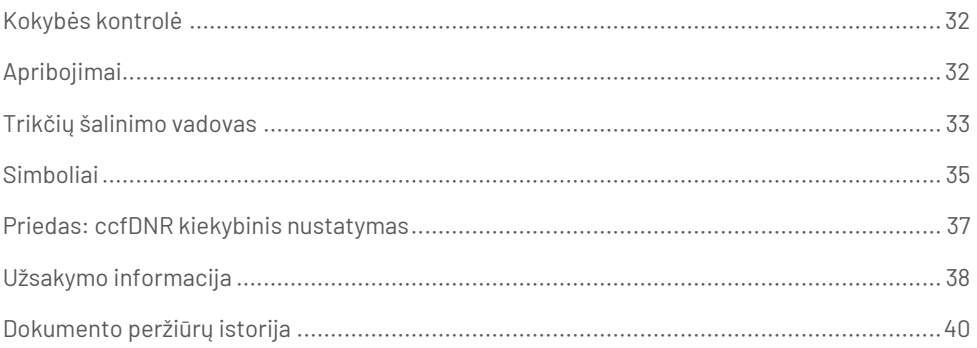

# <span id="page-4-0"></span>Numatytoji paskirtis

Rinkinys "QIAsymphony PAXgene Blood ccfDNA Kit", naudojamas su "QIAsymphony SP" instrumentu, skirtas cirkuliuojančios neląstelinės DNR (ccfDNR) automatiniam išskyrimui ir išgryninimui iš plazmos, gautos iš žmogaus viso veninio kraujo, paimto į mėgintuvėlį "PAXgene Blood ccfDNA Tube".

Rinkinyje "QIAsymphony PAXgene Blood ccfDNA Kit" naudojama magnetinių dalelių technologija, skirta automatiniam ccfDNR išskyrimui ir išgryninimui žmogaus plazmoje.

"QIAsymphony PAXgene Blood ccfDNA Kit" skirtas *in vitro* diagnostikai ir jį gali naudoti tik specialistai, pavyzdžiui, technikai ir gydytojai, susipažinę su molekulinės biologijos metodais.

# <span id="page-4-1"></span>Numatytasis naudotojas

Šis rinkinys skirtas profesionaliam naudojimui.

Produktą turi naudoti tik personalas, specialiai instruktuotas ir išmokytas naudoti molekulinės biologijos metodus ir susipažinęs su šia technologija.

# <span id="page-5-0"></span>Aprašymas ir veikimo Principas

### <span id="page-5-1"></span>Santrauka ir paaiškinimas

Cirkuliuojanti neląstelinė DNR (ccfDNR) plazmoje paprastai sutinkama trumpų fragmentų (<1000 bp) pavidalu. ccfDNR koncentracija plazmoje įprastai yra nedidelė (gali svyruoti nuo 1 iki 100 ng/ml) ir labai skiriasi įvairių žmonių atveju. CE ženklu pažymėtas "PreAnalytiX PAXgene Blood ccfDNA Tube" kartu su rinkiniu "QIAsymphony PAXgene Blood ccfDNA Kit" naudojami standartizuotoje darbo eigoje, vykdomoje norint surinkti, laikyti ir gabenti kraują, stabilizuoti DNR uždarytame mėgintuvėlyje ir atlikti tolesnį ccfDNR išskyrimą ir išgryninimą žmogaus plazmoje naudojant "QIAGEN<sup>®</sup> QIAsymphony SP" instrumentą.

Pateikti "QIAsymphony SP" protokolai yra skirti ccfDNR išskirti iš 2,4 ir 4,8 ml plazmos, sugeneruotos mėgintuvėliuose "PAXgene Blood ccfDNA Tube", atlikus dvigubą centrifugavimą. Plazma perkeliama ir apdorojama antriniame "OlAsymphony SP" instrumento mėgintuvėlyje.

Naudojant 2,4 ir 4 ml tūrio plazmos įvestis, taip pat galima pasirinkti "OlAsymphony SP" instrumento pirminio mėgintuvėlio tvarkymo protokolus. Tokiu atveju nereikia atlikti antrojo centrifugavimo etapo arba perkelti plazmą į antrinį mėgintuvėlį.

Rinkinio "QIAsymphony PAXgene Blood ccfDNA Kit" magnetinių dalelių technologija leidžia išgryninti aukštos kokybės ccfDNR, kurioje nėra baltymų, nukleazių ir kitų priemaišų. "QIAsymphony SP" instrumentas atlieka visus gryninimo procedūros veiksmus. Vienu ciklu galima apdoroti iki 96 mėginių, suskirstytų partijomis po 24. Norėdami išskirti genominę DNR (gDNR) iš branduolėtos kraujo ląstelių frakcijos, surinktos į mėgintuvėlius "PAXgene Blood ccfDNA Tube" naudojant "QIAsymphony SP" instrumentą, žr. nurodymus, pateiktus mėgintuvėlio "PAXgene Blood ccfDNA Tube" naudojimo instrukcijose (**[www.PreAnalytiX.com](http://www.preanalytix.com/)**).

# <span id="page-6-0"></span>Procedūros principai

"QIAsymphony SP" instrumento technologija suderina anijonų mainų pagrindu atliekamo nukleorūgščių gryninimo greitį ir efektyvumą su patogiu magnetinių dalelių naudojimu (1 [pav](#page-6-1).). Gryninimo procedūra sukurta taip, kad užtikrintų saugų ir atkuriamą potencialiai užkrečiamų mėginių naudojimą, ji apima 3 etapus: surišimą, plovimą ir eliuavimą ([2 pav](#page-7-0).). Naudotojai gali rinktis skirtingus mėginio įvesties tūrius.

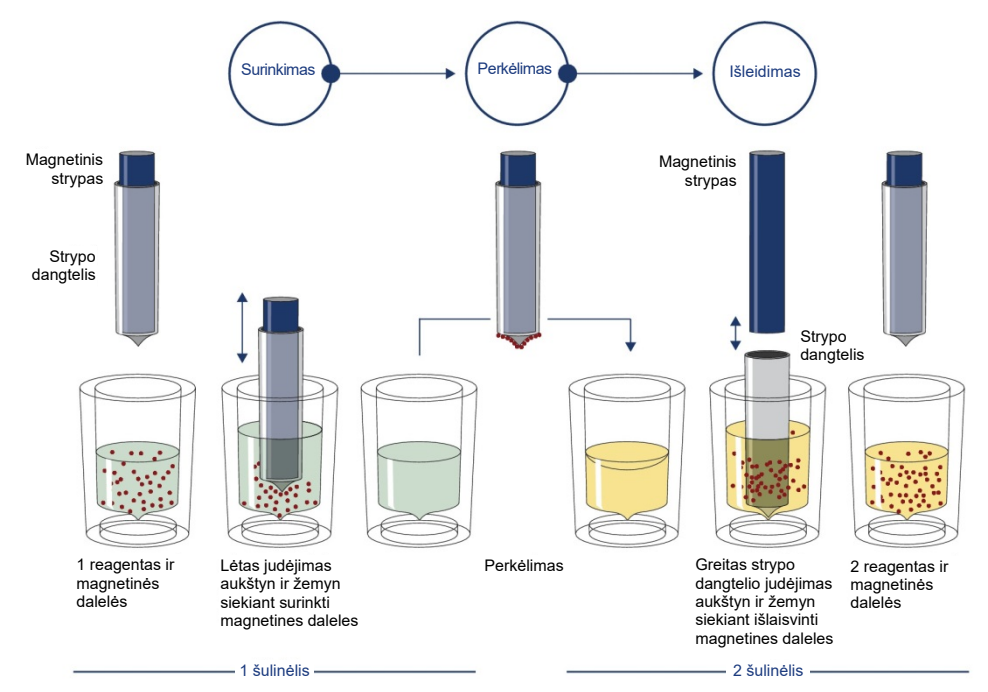

<span id="page-6-1"></span>**1** pav**. "QIAsymphony SP" instrumento principo schema.** "QIAsymphony SP" instrumentas mėginį, kuriame yra magnetinių dalelių, apdoroja tokiu būdu: dangteliu apsaugotas magnetinis strypas įdedamas į šulinėlį su mėginiu ir pritraukia magnetines daleles. Magnetinio strypo dangtelis nustatomas virš kito šulinėlio ir magnetinės dalelės paleidžiamos. Apdorojant mėginius, šie veiksmai kartojami kelis kartus. "OlAsymphony SP" instrumentas naudoja magnetinę galvutę, kurioje yra 24 magnetinių strypų rinkinys, taigi vienu metu galima apdoroti iki 24 mėginių.

#### "QIAsymphony PAXgene Blood ccfDNA Kit"

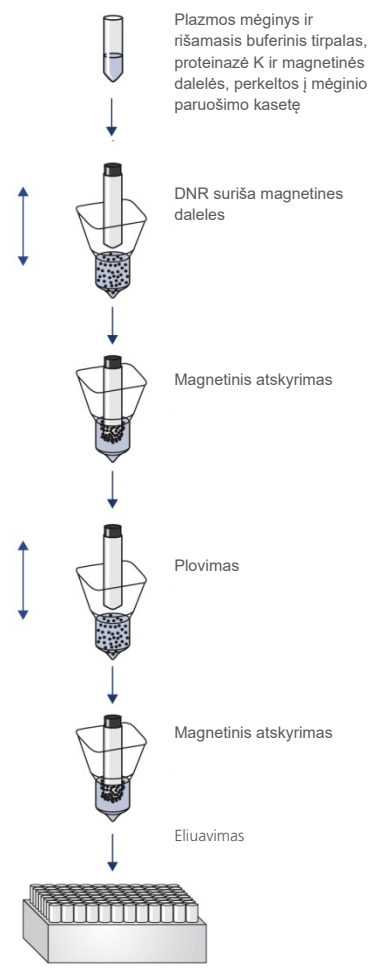

Gryna, aukštos kokybės ccfDNR

<span id="page-7-0"></span>**2** pav**. ccfDNR išskyrimo veiksmai naudojant rinkinį "QIAsymphony PAXgene Blood ccfDNA Kit".** ccfDNR fragmentai yra išskirti iš plazmos, gautos iš žmogaus viso veninio kraujo, surinkto mėgintuvėlyje "PAXgene Blood ccfDNA Tube". Pirmajame apdorojimo etape plazmos baltymus virškina proteinazė K ir ccfDNR prisijungia prie magnetinių dalelių paviršiaus. Norint užtikrinti, kad teršalai būtų pašalinti, reikia atlikti tris plovimo veiksmus. Galiausiai ccfDNA išplaunama iš magnetinių dalelių ir yra paruošta naudoti tolesniuose veiksmuose.

# <span id="page-8-0"></span>Pateikiamos medžiagos

### <span id="page-8-1"></span>Rinkinio turinys

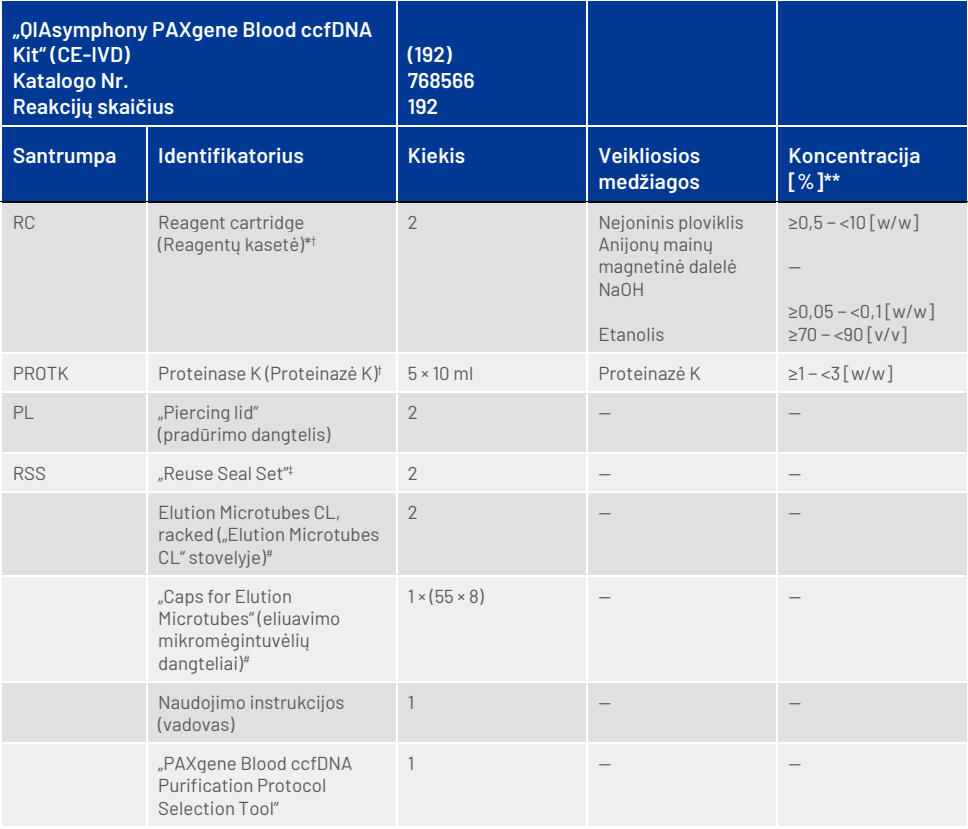

\* Sudėtyje yra konservanto natrio azido.

† Simbolių sąrašą ir apibrėžimus žr. [35](#page-34-0) psl.

‡ Sandarinimo pakartotinai naudojant rinkinyje "Reuse Seal Set" yra 8 sandarinimo pakartotinai naudojant juostelės.

# Taip pat siūloma įsigyti atskirai, žr[. Užsakymo informacija](#page-37-0).

\*\* Didžiausia koncentracija viename šulinėlyje.

# <span id="page-9-0"></span>Būtinos, bet nepateikiamos priemonės

Dirbdami su cheminėmis medžiagomis ir biologiniais mėginiais, visada laikykitės visuotinių atsargumo priemonių ir dėvėkite tinkamą laboratorinį chalatą, vienkartines pirštines ir apsauginius akinius pagal savo įstaigos politiką ir procedūras. Daugiau informacijos žr. atitinkamuose saugos duomenų lapuose (SDL), juos galite gauti iš produkto tiekėjo.

Įsitikinkite, kad visi instrumentai patikrinti ir sukalibruoti pagal gamintojo rekomendacijas.

- "Sample Prep Cartridges, 8-well" (QIAGEN, kat. nr. 997002)
- $,B$ -Rod Covers" (OIAGEN, kat. nr. 997004)
- $\bullet$  "Filter-Tips, 200 µl" ir "1500 µl" (OIAGEN, kat. Nr. 990332 ir 997024, atitinkamai)
- "Tip Disposal Bags" (QIAGEN, kat. nr. 9013395)
- "PAXgene Blood ccfDNA Tubes" (CE-IVD) ("PreAnalytiX", kat. nr. 768165)
- Mėginių mėgintuvėliai. Norėdami sužinoti suderinamus pirminio ir antrinio mėgintuvėlių formatus, žr. laboratorinių reikmenų sąrašą, kurį atitinkamai rasite svetainėse **[www.qiagen.com](http://www.qiagen.com/)** ir **[www.PreAnalytiX.com](http://www.preanalytix.com/)** pateiktuose produktų puslapių skirtukuose "Product Resources" (produktų ištekliai) ir "Resources" (ištekliai).
- Norėdami sužinoti suderinamus eliuavimo mėgintuvėlių formatus, žr. laboratorinių reikmenų sąrašą, kurį atitinkamai rasite svetainėse **[www.qiagen.com](http://www.qiagen.com/)** ir **[www.PreAnalytiX.com](http://www.preanalytix.com/)** pateiktuose produktų puslapių skirtukuose "Product Resources" (produktų ištekliai) ir "Resources" (ištekliai).

### <span id="page-9-1"></span>Įranga[\\*](#page-9-2)

- Pipetė (5 ml)
- "QIAsymphony SP" instrumentas (QIAGEN, kat. nr. 9001297)

<span id="page-9-2"></span>\* Prieš naudodami įsitikinkite, kad visi instrumentai patikrinti ir sukalibruoti pagal gamintojo rekomendacijas.

# <span id="page-10-0"></span>Įspėjimai ir atsargumo priemonės

Skirta *in vitro* diagnostikai.

Prieš naudodami rinkinį, atidžiai perskaitykite visas instrukcijas.

Europos Sąjungoje esantys klientai turėtų atminti, kad apie rimtus su šiuo prietaisu susijusius incidentus reikia pranešti gamintojui ir valstybės narės, kurioje yra naudotojas ir (arba) pacientas, kompetentingai institucijai.

### <span id="page-10-1"></span>Saugos informacija

Dirbdami su cheminėmis medžiagomis ir biologiniais mėginiais, visada laikykitės visuotinių atsargumo priemonių ir dėvėkite tinkamą laboratorinį chalatą, vienkartines pirštines ir apsauginius akinius pagal savo įstaigos politiką ir procedūras. Daugiau informacijos rasite atitinkamuose saugos duomenų lapuose (SDL). Jie pateikiami PDF formatu internete **[www.qiagen.com/safety](http://www.qiagen.com/safety)** – čia galite rasti, peržiūrėti ir išspausdinti kiekvieno "PreAnalytiX" rinkinio ir jų komponentų SDL.

- Visos cheminės ir biologinės medžiagos yra potencialiai pavojingos. Kraujo mėginiai yra potencialiai užkrečiami ir turi būti naudojami kaip biologiškai pavojingos medžiagos.
- Biologiškai pavojingas medžiagas ir rinkinio atliekas išmeskite laikydamiesi vietinių saugos procedūrų.

### Skubios pagalbos telefono numeriai

CHEMTREC JAV ir Kanada: 1-800-424-9300 Už JAV ir Kanados ribų: +1 703-527-3887

### <span id="page-11-0"></span>Atsargumo priemonės

Reagento kasetėje ("Reagent Cartridge", RC) esančiuose buferiniuose tirpaluose yra natrio azido. Jei rinkinio buferiniai tirpalai išliejami, valykite tinkamu laboratoriniu plovikliu ir vandeniu. Jei išlietame skystyje yra potencialiai užkrečiamų medžiagų, atitinkamą vietą iš pradžių nuvalykite laboratoriniu plovikliu ir vandeniu, o tada 1 % (v/v) natrio hipochloritu (chlorkalkėmis).

Rinkinio "QIAsymphony PAXgene Blood ccfDNA Kit" komponentams taikomi toliau nurodyti pavojingumo ir atsargumo teiginiai.

#### **MBS3**

Sudėtvie yra: natrio azido. Ispėjimas! Gali būti kenksminga prarijus. Mūvėti apsaugines pirštines / dėvėti apsauginius drabužius / naudoti akių (veido) apsaugos priemones.

#### **Proteinazė K**

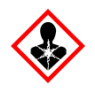

Sudėtyje yra: proteinazės K. Pavojus! Nestipriai dirgina odą. Įkvėpus gali sukelti alerginę reakciją, astmos simptomus arba apsunkinti kvėpavimą. Stengtis neįkvėpti dulkių / dūmų / dujų / rūko / garų / aerozolio. Mūvėti apsaugines pirštines / dėvėti apsauginius drabužius / naudoti akių (veido) apsaugos priemones. Naudoti kvėpavimo takų apsaugos priemones. Esant sąlyčiui arba jeigu numanomas sąlytis: skambinti į apsinuodijimų kontrolės ir informacijos biurą arba kreiptis į gydytoją. Išneškite nukentėjusįjį į gryną orą; jam būtina ramybė ir padėtis, leidžianti laisvai kvėpuoti.

#### **QSE2**

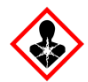

Sudėtyje yra: natrio hidroksido. Pavojus! Smarkiai nudegina odą ir pažeidžia akis. Turinį / talpyklą perduoti patvirtintai atliekų utilizavimo įmonei. **Patekus į akis**: atsargiai plauti vandeniu kelias minutes. Išimti kontaktinius lęšius, jeigu jie yra ir jeigu lengvai galima tai padaryti. Toliau plauti akis. **Patekus**  ant odos (arba plaukų): nedelsiant nuvilkti / pašalinti visus užterštus drabužius. Odą nuplauti vandeniu / čiurkšle. Nedelsiant skambinti į apsinuodijimų kontrolės ir informacijos biurą arba kreiptis į gydytoją. Laikyti užrakintą. Mūvėti apsaugines pirštines / dėvėti apsauginius drabužius / naudoti akių (veido) apsaugos priemones.

**QSW9**

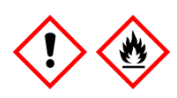

Sudėtyje yra: etanolio. Pavojus! Labai degūs skystis ir garai. Sukelia smarkų akių dirginimą. Laikyti atokiau nuo šilumos šaltinių / žiežirbų / atviros liepsnos / karštų paviršių. Nerūkyti. Mūvėti apsaugines pirštines / dėvėti apsauginius drabužius / naudoti akių (veido) apsaugos priemones.

# <span id="page-13-0"></span>Reagentų laikymas ir naudojimas

Rinkinį "QIAsymphony PAXgene Blood ccfDNA Kit" reikia laikyti vertikalioje padėtyje, kambario temperatūroje (15-25 °C). Magnetinės dalelės reagentų kasetėse ("Reagent Cartridge", RC) lieka aktyvios laikant šiame temperatūros diapazone.

**Pastaba.** Rinkinio galiojimo pabaigos data nurodyta etiketėje ant rinkinio "QIAsymphony PAXgene Blood ccfDNA Kit" dėžutės. Galiojimo pabaigos data taikoma reagentų kasetei.

Nenaudokite rinkinio "QIAsymphony PAXgene Blood ccfDNA Kit" pasibaigus galiojimo laikui.

### <span id="page-13-1"></span>Rinkinio komponentai

Rinkinyje "QIAsymphony PAXgene Blood ccfDNA Kit" yra paruošto naudoti proteinazės K tirpalo, kurį galima laikyti kambario temperatūroje (15–25 °C).

Nelaikykite RC žemesnėje nei 15 °C temperatūroje.

Atidarytos rinkinio "QIAsymphony PAXgene Blood ccfDNA Kit" RC gali būti laikomos kambario temperatūroje (15–25 °C) iki 4 savaičių, taigi galima taupiai pakartotinai naudoti reagentus ir patogiau apdoroti mėginius, jei po naudojimo pakuotė tinkamai užsandarinama. Jei RC sunaudojama ne visa, vėl uždėkite lovelio su magnetinėmis dalelėmis dangtelį ir užsandarinkite RC pateiktomis sandarinimo pakartotinai naudojant juostelėmis iš karto po protokolo vykdymo pabaigos, kad išvengtumėte garavimo.

Siekiant išvengti reagentų garavimo, RC turėtų būti atidaryta ne ilgiau kaip 15 valandų (įskaitant apdorojimo trukmę) ne aukštesnėje kaip 32 °C aplinkos temperatūroje. Netinkamas rinkinio komponentų laikymas gali paspartinti buferinių tirpalų senėjimą. Apdorojant partijas, kuriose yra mažai mėginių (< 24), RC bus atidaryta ilgiau ir padidės reikiami buferinių tirpalų tūriai, todėl gali sumažėti bendrasis mėginių ruošimų naudojant vieną kasetę skaičius.

Saugokite RC nuo UV šviesos (pvz., naudojamos dezinfekuoti), nes jos poveikis gali paspartinti RC ir buferinių tirpalų senėjimą.

Reikia atkreipti dėmesį į galiojimo pabaigos datas, išspausdintas ant dėžutės ir visų komponentų etikečių. Pasibaigus tinkamumo laikui, komponentų naudoti negalima.

# <span id="page-15-0"></span>Mėginių paėmimas ir paruošimas

Gryninimo procedūra optimizuota naudoti su plazma, gauta iš viso kraujo, paimto į mėgintuvėlius "PAXgene Blood ccfDNA Tubes". Norėdami gauti informacijos apie kraujo paėmimą, šių mėgintuvėlių naudojimą ir plazmos paruošimą, žr. "PAXgene Blood ccfDNA Tube" naudojimo instrukcijas, kurias atitinkamai rasite svetainėse **[www.qiagen.com](http://www.qiagen.com/)** ir **[www.PreAnalytiX.com](http://www.preanalytix.com/)** pateiktuose produktų puslapių skirtukuose "Product Resources" (produktų ištekliai) ir "Resources" (ištekliai).

Paruošti plazmą galima naudojant (A) standartinį dvigubo centrifugavimo protokolą arba (B) naudojant pirminį mėgintuvėlį: tiesioginis vieną kartą centrifuguotų mėgintuvėlių "PAXgene Blood ccfDNA Tubes" apdorojimas "QIAsymphony SP" instrumente.

#### A) Plazmos paruošimas iš kraujo, taikant standartinius protokolus

1. Centrifuguokite mėgintuvėlį "PAXgene Blood ccfDNA Tube" kambario temperatūroje (15–25 °C) 15 minučių 1 600–3 000 × *g* greičiu (pirmas centrifugavimas), naudodami subalansuotą kintamojo kampo centrifugos rotorių. Jei pageidaujama naudoti stabdymą, rekomenduojama taikyti vidutinio lygio stabdymą ir jis turi būti patvirtintas konkrečiai darbo eigai.

**Pastaba.** Siekdami užtikrinti geriausius rezultatus, prieš centrifuguodami šaldytuve laikytus mėginius, išmaišykite mėginį apversdami tris kartus ir leiskite mėgintuvėliams sušilti iki kambario temperatūros.

- 2. Pipete perkelkite plazmą į 15 ml centrifugavimo mėgintuvėlį kūgio formos dugnu (nepateikiamas), nesujudindami branduolėtos ląstelių frakcijos.
- 3. Centrifuguokite 15 ml centrifugavimo mėgintuvėlį kūgio formos dugnu kambario temperatūroje (15–25 °C) 10 minučių 1 600–3 000 × *g* greičiu (antras centrifugavimas), naudodami subalansuotą centrifugą.

**Pastaba.** Neviršykite antrinio mėgintuvėlio gamintojo didžiausio rekomenduojamo centrifugavimo greičio.

- 4. Pipete perkelkite reikiamą plazmos tūrį (žr. skyrių ["Mėginio tūris](#page-19-2)", [20](#page-19-2) p.) į 14 ml, 17 × 100 mm polistireno mėgintuvėlį apvaliu dugnu, nesujudindami, jei yra, likusių kraujo ląstelių granulių.
- 5. Mėgintuvėlį apvaliu dugnu su plazmos mėginiu perkelkite į mėgintuvėlių laikiklį ir įdėkite mėgintuvėlių laikiklį į "QIAsymphony SP" instrumento mėginių stalčių.

**Pastaba.** Norėdami gauti didžiausią ccfDNR išeigą, apdorokite didžiausią turimą plazmos tūrį.

**Pastaba.** Saugokitės, kad lašinant pipete plazmos mėginiuose ar ant jų paviršiaus nesusidarytų putų. Dėl putų arba oro burbuliukų mėginiuose gali būti įsiurbtas klaidingas mėginio tūris.

**Pastaba.** Po plazmos perkėlimo į antrinį mėgintuvėlį ccfDNR išlieka stabili plazmoje 15–25 °C temperatūroje iki 3 dienų arba 2–8 °C temperatūroje iki 7 dienų. Jei reikia laikyti ilgiau, rekomenduojame užšaldyti alikvotines dalis −20 °C arba −80 °C temperatūroje.

**Pastaba.** Naudojant anksčiau laikytus plazmos mėginius (pvz., laikytus 2–8 °C arba užšaldytus –20 °C arba −80 °C temperatūroje), prieš pradedant tyrimą, juos reikia palikti sušilti iki kambario temperatūros (15–25 °C); informacijos apie užšaldytus mėginius žr. skyriuje "C) Plazmos mėginių, apdorotų iš mėgintuvėlio "PAXgene Blood ccfDNA [Tube", užšaldymas ir atšildymas](#page-18-0)".

### B) Plazmos paruošimas iš kraujo, naudojant pirminiame mėgintuvėlyje "QIAsymphony SP" instrumente

1. Centrifuguokite mėgintuvėlį "PAXgene Blood ccfDNA Tube" kambario temperatūroje (15–25 °C) 15 minučių 3 000 × *g*, naudodami subalansuotą kintamojo kampo centrifugos rotorių. Jei pageidaujama naudoti stabdymą, rekomenduojama taikyti vidutinio lygio stabdymą ir jis turi būti patvirtintas konkrečiai darbo eigai.

**Pastaba.** Siekdami užtikrinti geriausius rezultatus, prieš centrifuguodami šaldytuve laikytus mėginius, išmaišykite mėginį apversdami tris kartus ir leiskite mėgintuvėliams sušilti iki kambario temperatūros.

**2.** Išėmę iš centrifugos rotoriaus, nustatykite plazmos tūrį kiekviename mėgintuvėlyje naudodami įrankį "PAXgene Blood ccfDNA Purification Protocol Selection Tool", pateiktą rinkinyje (3 [pav.](#page-20-0)). Išėmus mėgintuvėlį iš centrifugos, tamsiai mėlyna įrankio rodyklė sulygiuojama ties plazmos / ląstelių sandūra. Mėlynos linijos rodo, ar plazmos lygis pakankamas norint taikyti 2,4 arba 4,0 ml pirminio mėgintuvėlio naudojimo protokolą. Norint naudoti 2,4 ml protokolą, plazmos stulpelis turi būti mažiausiai 2,3 cm aukščio, o norint naudoti 4,0 ml protokolą – mažiausiai 3,4 cm aukščio.

**Pastaba.** Jeigu plazmos ir lastelių frakcija aiškiai neatsiskyrė arba fazės buvo netyčia sumaišytos išimant iš centrifugos, centrifugavimą reikia pakartoti.

**Pastaba.** Prieš įdėdami mėgintuvėlį į instrumentą, patikrinkite, ar nėra aiškaus atskyrimo.

3. Išskirdami ccfDNR tiesiogiai, prieš įdėdami į "OlAsymphony SP" instrumentą, nuimkite "Hemogard" dangtelį nuo mėgintuvėlių "PAXgene Blood ccfDNA Tubes".

**Pastaba.** Nuimant mėgintuvėlio dangtelį ir tvarkant atidengtus mėgintuvėlius reikia elgtis atsargiai, kad galima būtų sumažinti mėginio išsiliejimo, kryžminio užteršimo tarp mėgintuvėlių ir sąlyčio su krauju riziką.

4. Atidengtus mėgintuvėlius "PAXgene Blood ccfDNA Tubes" su pakankamu plazmos kiekiu įstatykite į mėgintuvėlių laikiklį ir įdėkite mėgintuvėlių laikiklį į "QIAsymphony SP" instrumento mėginių stalčių.

### <span id="page-18-0"></span>C) Plazmos mėginių, apdorotų iš mėgintuvėlio "PAXgene Blood ccfDNA Tube", užšaldymas ir atšildymas

- 1. Norėdami užšaldyti, perkelkite plazmą į tinkamus mėgintuvėlius (pvz., į kriogeninius buteliukus), įdėtus į atitinkamą stovą.
- 2. Užšaldykite ir laikykite plazmą –20 °C temperatūroje. Jei norite laikyti žemesnėje nei –20 °C temperatūroje, plazmos mėginius pirmiausia užšaldykite –20 °C temperatūroje bent 24 val., tada perkelkite į –80 °C temperatūrą.
- 3. Atšildykite plazmą kambario temperatūroje (15–25 °C). **Pastaba.** Neatšildykite žemoje temperatūroje (pvz., 4 °C).
- 4. Jei plazmoje susidaro krioprecipitatai, po atšildymo sūkuriniu maišytuvu 30 sek. maišykite mėgintuvėlį ir naudokite mėginį "OlAsymphony SP" instrumentu atliekamai ccfDNR išskyrimo procedūrai be tolesnio apdorojimo.

**Pastaba.** Nerekomenduojama centrifuguoti plazmos krioprecipitatams pašalinti, nes juose gali būti ccfDNR.

**Pastaba.** Kad nesusidarytų krioprecipitatai, plazmą galima 30 min. atšildyti 30 °C temperatūroje, o ne kambario temperatūroje.

# <span id="page-19-0"></span>Procedūra

### <span id="page-19-1"></span>Apžvalga: Automatinis ccfDNR gryninimas naudojant "QIAsymphony SP" instrumentą

"QIAsymphony SP" instrumentas suteikia galimybę lengvai ir patogiai automatiškai paruošti mėginį. Mėginiai, reagentai, eksploataciniai reikmenys ir eliuatai atskirai laikomi skirtinguose stalčiuose. Prieš apdorojant tereikia į reikiamus stalčius įdėti mėginius, į specialias kasetes sudėtus reagentus ir į stovelį sudėtus eksploatacinius reikmenis. Paleiskite protokolą, o kai apdorojimas baigsis, išimkite išgrynintą ccfDNR iš stalčiaus "Eluate" (eliuatas). Darbo instrukcijas žr. su instrumentu pateiktuose naudotojo vadovuose.

**Pastaba.** Pasirinktinė techninė priežiūra nėra būtina, kad instrumentas veiktų, bet primygtinai rekomenduojama ją atlikti ir taip sumažinti užkrėtimo pavojų.

### <span id="page-19-2"></span>Mėginio tūris

Siekiant užtikrinti, kad įprastos darbo eigos metu instrumentas perkeltų 2,4 ml ("PAXcircDNA\_2400" protokolas) ir 4,8 ml mėginius ("PAXcircDNA\_4800" protokolas), reikalingas atitinkamai 0,4 ir 0,5 ml neveikos tūris, t. y. reikia įdėti atitinkamai mažiausiai 2,8 ir 5,3 ml mėginio. Jeigu turimas plazmos tūris mažesnis nei 2,8 arba 5,3 ml, integruotasis protokolo režimas **Less Sample** (mažesnis mėginys) automatiškai leidžia perkelti mažesnius, nei nurodyti, plazmos tūrius. Tokiu atveju instrumentas perkelia mažesnį mėginio kiekį. Pipete įlašinto plazmos tūrio skirtumas bus įrašytas į rezultatų failą. Be to, atitinkami mėginiai pažymimi kaip **neaiškūs** (klaidos kodas 140043, režimas **Enable Less Sample** (įgalinti mažesnį mėginį). Mažiausias plazmos įvesties tūris, kad būtų galima įgalinti režimą **Less Sample** (mažesnis mėginys), yra 1,6 ir 4,1 ml. Mėginiai nebus apdorojami ir bus pažymėti kaip **netinkami**, jeigu bus perkeltas mažesnis mėginio tūris. Pirminio mėgintuvėlio tvarkymo darbo eigos metu tinkamas mėginio tūris užtikrinamas naudojant protokolo pasirinkimo įrankį "PAXgene Blood ccfDNA Purification Protocol Selection Tool", kuris pateikiamas rinkinyje (aprašytas skyriuje "[Mėginio medžiagos paruošimas](#page-23-0)"[, 24](#page-23-0) p.).

### RC įdėjimas į "Reagents and Consumables" (reagentų ir eksploatacinių reikmenų) stalčių

ccfDNR gryninimo reagentai pateikiami naujoviškoje reagentų kasetėje ("Reagent Cartridge", RC) (3 [pav](#page-20-0).). Kiekviename RC lovelyje yra tam tikro reagento, pavyzdžiui, magnetinių dalelių, rišamojo buferinio tirpalo, plovimo buferinio tirpalo arba eliuavimo buferinio tirpalo. Panaudotas RC galima uždaryti naudojant sandarinimo pakartotinai naudojant sandarinimo pakartotinai naudojant juosteles ir naudoti vėliau, taip išvengiama atliekų susidarymo dėl reagentų likučių gryninimo procedūros pabaigoje.

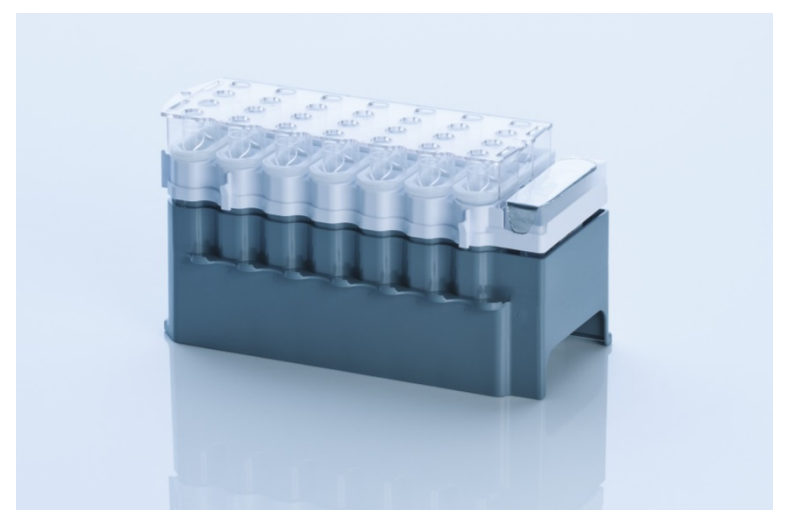

<span id="page-20-0"></span>**3** pav**. "QIAsymphony" reagentų kasetė ("Reagent Cartridge", RC).** RC yra visi protokolui vykdyti reikalingi reagentai.

Prieš pradėdami procedūrą įsitikinkite, kad magnetinės dalelės visiškai suspenduotos. Prieš naudodami pirmą kartą, išimkite magnetinių dalelių lovelį iš RC rėmelio, smarkiai purtykite jį bent 3 min vėl įdėkite į RC rėmelį.

**Pastaba.** Magnetinių dalelių spalva gali pasikeisti. Tai neturi įtakos rezultatams.

Įdėkite RC į RC laikiklį. Prieš pirmą kartą naudodami RC, padėkite pradūrimo dangtelį ant RC viršaus (3 [pav.](#page-20-0)).

**Pastaba.** Pradūrimo dangtelis yra aštrus. Dėdami jį ant RC būkite atsargūs. Įsitikinkite, kad pradūrimo dangtelį ant RC padėjote tinkamai atsukę.

Kai nuimamas magnetinių dalelių lovelio dangtelis, RC įdedama į "Reagents and Consumables" (reagentų ir eksploatacinių reikmenų) stalčių.

Iš dalies panaudotas RC galima laikyti, kol jų vėl prireiks (žr. "Reagentų laikymas ir [naudojimas"](#page-13-0), [14](#page-13-0) psl.).

Pastaba. Reikia pridėti proteinazės K (žr. ["Ką reikia atlikti prieš pradedant](#page-25-0)"[, 26](#page-25-0) p.). **Pastaba.** Įsitikinkite, kad RC, magnetinių dalelių loveliai ir proteinazės K buteliukai nėra imami iš skirtingų rinkinių partijų.

### Plastikinių reikmenų įdėjimas į "Reagents and Consumables" (reagentų ir eksploatacinių reikmenų) stalčių

Mėginių paruošimo kasetės, "8-Rod Covers" (sudėti į dėžutes) ir vienkartiniai "Filter-Tips" (200 µl antgaliai mėlynuose stoveliuose, 1 500 µl antgaliai juoduose stoveliuose) dedami į "Reagents and Consumables" (reagentų ir eksploatacinių reikmenų) stalčių.

Pastaba. Prieš dėdami elementų dėžutes į "Reagents and Consumables" (reagentų ir eksploatacinių reikmenų) stalčių įsitikinkite, kad nuimti dėžučių dangteliai.

**Pastaba.** Antgaliuose yra filtrai, padedantys išvengti kryžminio užkrėtimo.

Į antgalių stovelių lizdus "QIAsymphony SP" instrumento darbo stale galima dėti abiejų tipų stovelius. "QIAsymphony SP" instrumentas nustatys įdėtų antgalių tipą nuskaitydamas atsargas.

**Pastaba.** Kasečių "Sample Prep Cartridges" arba dangtelių "8-Rod Covers" antgalių stovelius ar dėžutes pildykite tik pradėdami kitą protokolo vykdymą. "QIAsymphony SP" instrumente galima naudoti panaudotus antgalių stovelius ir dėžutes.

Plastikinių reikmenų užsakymo informaciją žr. [38](#page-37-0) psl.

### "Waste" (atliekų) stalčiaus pildymas

Apdorojant naudojamos kasetės "Sample Prep Cartridges" ir dangteliai "8-Rod Covers" iš naujo sudedami į tuščias dėžutės "Waste" (atliekų) stalčiuje. Įsitikinkite, kad "Waste" (atliekų) stalčiuje pakanka tuščių dėžučių plastikinėms atliekoms, susidarančioms vykdant protokolą.

**Pastaba.** Prieš dėdami elementų dėžutes į "Waste" (atliekų) stalčių įsitikinkite, kad nuimti dėžučių dangteliai. Jei išnaudotoms kasetėms "Sample Prep Cartridges" ir dangteliams "8-Rod Covers" rinkti naudojate dangtelių "8-Rod Covers" dėžutes, išimkite dėžutės tarpiklį.

Filtru antgaliams "Filter-Tips" naudojamą maišelį reikia pritvirtinti priekinėje "Waste" (atliekų) stalčiaus pusėje.

**Pastaba.** Sistema netikrina, ar antgalių išmetimo maišelis pritvirtintas. Būtinai tinkamai pritvirtinkite antgalių maišelį prieš pradėdami vykdyti protokolą. Daugiau informacijos žr. su instrumentu pateiktuose naudotojo vadovuose. Kad išvengtumėte antgalių kamščių, ištuštinkite antgalių maišelį apdoroję ne daugiau kaip 96 mėginius.

Atliekų talpykloje surenkamos skystos atliekos, susidarančios per gryninimo procedūrą. "Waste" (atliekų) stalčių galima uždaryti tik įdėjus atliekų talpyklą į jos vietą. Skystas atliekas utilizuokite vadovaudamiesi vietinėmis saugos ir aplinkos apsaugos taisyklėmis. Neapdorokite užpildyto atliekų buteliuko autoklave. Išpilkite atliekų buteliuką apdoroję ne daugiau kaip 96 mėginius.

### "Eluate" (eliuato) stalčiaus pildymas

Jdėkite reikiamą eliuavimo stovelį į "Eluate" (eliuato) stalčių. Ilgai "Eluate" (eliuato) stalčiuje laikomi eliuatai gali išgaruoti arba kondensuotis, todėl reikia naudoti aušinimo padėtį. Naudokite tik lizdą "Elution slot 1" (1 eliuavimo lizdas) su atitinkamu aušinimo adapteriu.

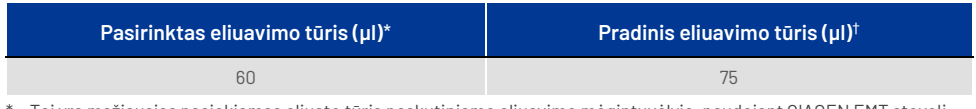

\* Tai yra mažiausias pasiekiamas eliuato tūris paskutiniame eliuavimo mėgintuvėlyje, naudojant QIAGEN EMT stovelį (kat. nr. 19588) ir 1,5 ml "Sarstedt" mėgintuvėlius su užsukamais kamšteliais (kat. nr. 72.607). Atskirais atvejais atskiro mėginio galutinis eliuato tūris gali būti iki 5 µl mažesnis.

† Pradinis eliuavimo buferinio tirpalo tūris yra reikalingas tam, kad faktinis eliuato tūris sutaptu su pasirinktu tūriu.

### Atsargų nuskaitymas

Prieš pradėdamas procedūrą prietaisas tikrina, ar į atitinkamus stalčius įdėta tiek eksploatacinių reikmenų, kiek reikia suplanuotai (-oms) partijai (-oms).

### <span id="page-23-0"></span>Mėginio medžiagos paruošimas

Žr. ["Mėginių paėmimas ir paruošimas](#page-15-0)", [16](#page-15-0) psl.

#### ccfDNR laikymas

Paruošus mėginį, ccfDNR eliuatai gali būti laikomi –20 arba –80 °C temperatūroje. Užšaldytų eliuatų negalima atšildyti daugiau nei tris kartus. Naujausią informaciją apie ccfDNR stabilumą eliuatuose rasite produkto puslapyje **[www.qiagen.com](http://www.qiagen.com/)** arba **[www.PreAnalytiX.com](http://www.preanalytix.com/)**.

### <span id="page-24-0"></span>Protokolo apžvalga

#### **1 lentelė. Protokolo apžvalga**

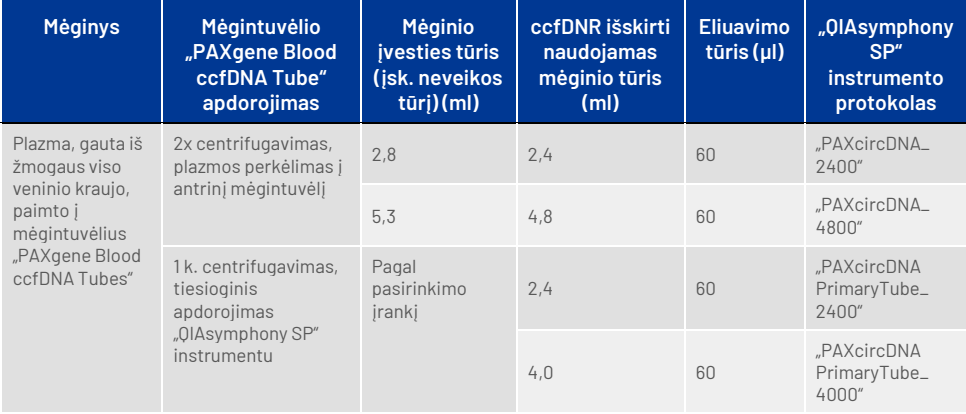

### Svarbi informacija prieš pradedant

- Dirbdami su cheminėmis medžiagomis ir biologiniais mėginiais, būtinai dėvėkite tinkamą laboratorinį chalatą, mūvėkite vienkartines pirštines ir užsidėkite apsauginius akinius. Daugiau informacijos pateikta atitinkamuose SDL.
- Būtinai išmokite eksploatuoti "QIAsymphony SP" instrumentą. Darbo instrukcijas žr. su instrumentu pateiktuose naudotojo vadovuose.

**Pastaba.** IVD reikalinga programinės įrangos konfigūracija yra **Default Profile 1** (1-as numatytasis profilis).

- · Prieš pradėdami procedūrą, paskaitykite skyrių ["Procedūros principai](#page-6-0)".
- Būtinai susipažinkite su protokolo lapu ir laboratorinių reikmenų sąrašu (juos rasite svetainėse **[www.qiagen.com](http://www.qiagen.com/)** ir **[www.PreAnalytiX.com](http://www.preanalytix.com/)** pateiktuose produktų puslapių skirtukuose "Product Resources" (produktų ištekliai) ir "Resources" (ištekliai).
- Stenkitės nekratyti RC smarkiai, nes gali susidaryti putų, dėl kurių gali kilti skysčio lygio aptikimo problemų.

• Kraują reikia paimti į mėgintuvėlius "PAXgene Blood ccfDNA Tubes" (CE-IVD; "PreAnalytiX", kat. nr. 768165). Kraujo paėmimo ir tvarkymo bei plazmos apdorojimo instrukcijas rasite mėgintuvėlio naudojimo instrukcijose, kurias atitinkamai rasite svetainėje **[www.qiagen.com](http://www.qiagen.com/)** arba **[www.PreAnalytiX.com](http://www.preanalytix.com/)** pateiktame produkto puslapio skirtuke "**Product Resources"** (produktų ištekliai) arba "Resources" (ištekliai).

### <span id="page-25-0"></span>Ką reikia atlikti prieš pradedant

- Prieš pradėdami procedūrą įsitikinkite, kad magnetinės dalelės visiškai suspenduotos. Prieš naudodami pirmą kartą smarkiai purtykite lovelį su magnetinėmis dalelėmis bent 3 min.
- **•** Isitikinkite, kad pradūrimo dangtelis yra uždėtas ant RC, o magnetinių dalelių lovelio dangtelis nuimtas, arba, jei naudojate iš dalies panaudotą RC, būtinai nuimkite sandarinimo pakartotinai naudojant juosteles.
- Proteinazė K nėra įtraukta į RC, ją turi įkelti naudotojas (mėginių stalčius, A lizdas, 1 ir (arba) 2 padėtis). Įsitikinkite, kad yra tinkamas proteinazės K kiekis.

Rinkinyje "OlAsymphony PAXgene Blood ccfDNA Kit" yra paruoštas naudoti proteinazės K tirpalas. Proteinazę K galima laikyti kambario temperatūroje (15–25 °C). Norint laikyti ilgą laiką, siūlome laikyti fermento buteliukus su proteinaze K 2–8 °C temperatūroje.

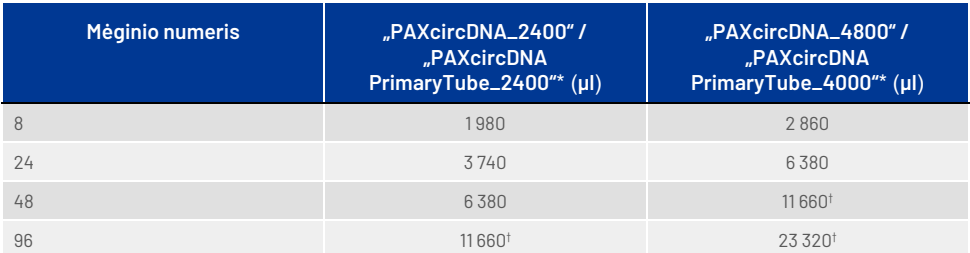

\* Kiekvienam mėginiui reikia 110 µl (2 400 µl plazmos) arba 220 µl (4 800/4 000 µl plazmos) ir papildomo 1 100 µl [(n × 110 arba 220 µl) + 1 100 µl] neveikos tūrio.

† Jeiau reikia daugiau nei 11 660 µl, naudokite antrą mėgintuvėlį ("Corning", kat. nr. 352051). Antrajam mėgintuvėliui reikia 1 100 µl papildomo neveikos tūrio.

**Pastaba.** Mėgintuvėliai su proteinaze K įdedami į mėgintuvėlių laikiklį. Mėgintuvėlių laikiklį su proteinaze K reikia įstatyti į "Sample" (mėginių) stalčiaus A lizdo 1 ir 2 pozicijas. Proteinazei K rekomenduojame naudoti 14 ml 17 × 100 mm polistireno apvaliadugnius mėgintuvėlius ("Corning", kat. nr. 352051)

- Jei mėginiai pažymėti brūkšniniais kodais, atsukite mėginius mėgintuvėlių laikiklyje taip, kad brūkšniniai kodai būtų atsukti į brūkšninių kodų skaitytuvą, esantį kairiojoje "QIAsymphony SP" instrumento pusėje.
- Norėdami gauti informacijos apie mėginių mėgintuvėlius ir minimalius mėginių tūrius, suderinamus su protokolais, žr. atitinkamą laboratorinių reikmenų sąrašą, kurį atitinkamai rasite svetainėse **[www.qiagen.com](http://www.qiagen.com/)** ir **[www.PreAnalytiX.com](http://www.preanalytix.com/)** pateiktuose produktų puslapių skirtukuose "Product Resources" (produktų ištekliai) ir "Resources" (ištekliai).

### <span id="page-27-0"></span>Protokolas: automatinis ccfDNR gryninimas naudojant "QIAsymphony SP" instrumentą

Išsami informacija apie kiekvieną protokolą, įskaitant tūrius ir mėgintuvėlius, pateikiama protokolo lape ir laboratorinių reikmenų sąraše, kuriuos atitinkamai rasite svetainėse **[www.qiagen.com](http://www.qiagen.com/)** ir **[www.PreAnalytiX.com](http://www.preanalytix.com/)** pateiktuose produktų puslapių skirtukuose "Product Resources" (produktų ištekliai) ir "Resources" (ištekliai). Kaip paruošti mėginio medžiagą (plazmą, gautą iš žmogaus viso veninio kraujo, paimto į mėgintuvėlį "PAXgene Blood ccfDNA Tube"), žr. šio vadovo skyriuose "[Mėginių paėmimas ir paruošimas](#page-15-0)" ir "[Mėginio medžiagos paruošimas](#page-23-0)", taip pat naudojimo instrukcijose, kurias atitinkamai galite rasti svetainėje **[www.qiagen.com](http://www.qiagen.com/)** arba **[www.PreAnalytiX.com](http://www.preanalytix.com/)** pateiktame produkto puslapio skirtuke **Product**  Resources (produktų ištekliai) arba "Resources" (ištekliai).

- 1. Uždarykite visus stalčius ir gaubtą.
- 2. Jjunkite "OlAsymphony SP" instrumentą ir palaukite, kol atsidarys ekranas "Sample Preparation" (mėginio paruošimas) ir baigsis inicijavimo procedūra.
- 3. Maitinimo jungiklis yra apatiniame kairiajame "QIAsymphony SP" instrumento kampe.
- 4. Prisiregistruokite instrumente.

Įdėkite reikiamą eliuavimo stovelį į "Eluate" (eliuato) stalčių.

Nedėkite 96 šulinėlių plokštelės į lizdą "Elution slot 4" (4 eliuavimo lizdas). Turi būti naudojamas "Elution slot 1" (1 eliuavimo lizdas) su atitinkamu aušinimo adapteriu.

Jei naudojate 96 šulinėlių plokštelę, įsitikinkite, kad jos orientacija tinkama, nes netinkamai padėję galite supainioti mėginius atlikdami tolesnę analizę.

Jei naudojate "Elution Microtubes CL" stovelį, nuimkite dugną sukdami stovelį, kol dugnas nusiims.

- 5. Įsitikinkite, kad "Waste" (atliekų) stalčius tinkamai paruoštas, ir nuskaitykite "Waste" (atliekų) stalčiaus atsargas, įskaitant antgalių lataką, antgalių laikymo vietą, tuščią skystųjų atliekų talpyklą ir tuščias elementų dėžutes. Pakeiskite antgalių išmetimo maišelį, jei reikia.
- 6. Jdėkite reikiamą RC (kasetes) ir eksploatacinius reikmenis į "Reagents and Consumables" (reagentų ir eksploatacinių reikmenų) stalčių.
- 7. Nuskaitykite "Reagents and Consumables" (reagenty ir eksploatacinių reikmenų) stalčiaus atsargas.
- 8. Idėkite mėginius į atitinkamą mėginių laikiklį, o tada įkelkite į "Sample" (mėginių) stalčių.

**Pastaba.** Be reguliaraus apdorojimo, įskaitant plazmos perkėlimą į atitinkamą antrinį mėgintuvėlį (14 ml "Falcon®" polistireno apvaliadugnis mėgintuvėlis, 17 × 100 mm), įdėtą į atitinkamą mėginių laikiklį, "PAXgene Blood ccfDNA Tube" pirminio mėgintuvėlio tvarkymo darbo eiga leidžia išskirti ccfDNR tiesiai iš mėgintuvėlio "PAXgene Blood ccfDNA Tube" (10 ml "PAXgene Blood ccfDNA Tube", 16 × 100 mm). Norėdami gauti daugiau informacijos apie pirminio mėgintuvėlio tvarkymą, žr. protokolo lapą, laboratorinių reikmenų sąrašą ir mėgintuvėlio naudojimo instrukcijas, kuriuos atitinkamai rasite svetainėje **[www.qiagen.com](http://www.qiagen.com/)** arba **[www.PreAnalytiX.com](http://www.preanalytix.com/)** pateiktame produkto puslapio skirtuke "Product Resources" (produktų ištekliai) arba "Resources" (ištekliai).

9. Jutikliniame ekrane įveskite reikiamą informaciją apie kiekvieną apdorotiną mėginių partiją ir proteinazę K.

Įveskite toliau nurodytą informaciją.

- Mėginio informacija (priklauso nuo naudojamų mėginių stovelių, pasirinkite BD #352051 "FalconPP" 17 × 100 arba BD\_#768165 "PAXgene ccfDNA" 16 x 100)
- Vykdytinas protokolas (tyrimo kontrolės rinkinys)
- Eliuavimo tūris ir išvesties vieta

Įvedus informaciją apie partiją, būsena pakinta iš LOADED (įdėta) į QUEUED (laukia eilėje). Vos tik viena partija įtraukiama į eilę, pasirodo mygtukas "Run" (vykdyti).

- 10. Įdėkite proteinazę K į atitinkamą 1 ir 2 padėtyse nustatytą mėginių laikiklį, o tada įkelkite į "Sample" (mėginių) stalčiaus A lizdą.
- 11. Apibrėžkite proteinazę K paspausdami **IC** mygtuką.
- 12. Paspausdami mygtuką "Run" (vykdyti), pradėkite gryninimo procedūrą. Visi apdorojimo veiksmai atliekami visiškai automatiškai. Protokolo vykdymo pabaigoje partijos būsena pasikeičia iš RUNNING (vykdoma) į COMPLETED (baigta).
- 13. Išimkite eliuavimo stovelį su išgryninta ccfDNR iš "Eluate" (eliuato) stalčiaus. Patvirtinkite eliuavimo stovelio išėmimą naudodami "OlAsymphony SP" instrumento programinę įrangą.
- 14. ccfDNR paruošta naudoti arba gali būti laikoma –20 °C arba –80 °C temperatūroje iki 6 mėnesių. OIAGEN rekomenduoja eliuato plokštelę iš "Eluate" (eliuato) stalčiaus išimti vos baigus apdorojimą. Atsižvelgiant į temperatūrą ir drėgnumą, palikus eliuavimo plokšteles "QIAsymphony SP" instrumente po apdorojimo pabaigos, gali prasidėti kondensacija arba garavimas.

**Pastaba.** Naudojant "OlAsymphony SP" aušinimo funkciją, instrumentą galima naudoti per naktį.

Paprastai magnetinės dalelės nepernešamos į eliuatus. Jei įvyks pernešimas, eliuatuose esančios magnetinės dalelės neturės įtakos daugeliui tolesnių veiksmų.

Jei prieš atliekant tolesnius veiksmus reikia pašalinti magnetines daleles, mėgintuvėliai arba plokštelės su eliuatais pirmiausia turi būti įdėti į tinkamą magnetą ir eliuatai turi būti perkelti į švarų mėgintuvėli (žr. "Priedas: ccfDNR [kiekybinis nustatymas](#page-36-0)"). Sukuriami kiekvienos eliuavimo plokštelės rezultatų failai.

15. Jei RC panaudojama tik iš dalies, baigę vykdyti protokolą užsandarinkite ją pateiktomis sandarinimo pakartotinai naudojant juostelėmis, kad būtų išvengta garavimo.

Pastaba. Daugiau informacijos apie iš dalies panaudotų RC laikymą žr. "Reagentų [laikymas ir naudojimas"](#page-13-0).

- 16. Išnaudotus mėginių mėgintuvėlius ir atliekas išmeskite vadovaudamiesi vietinėmis saugos taisyklėmis. Saugos informaciją žr. "Įspėjimai ir atsargumo [priemonės](#page-10-0)".
- 17. Išvalykite "QIAsymphony SP" instrumentą.

Laikykitės techninės priežiūros instrukcijų, pateiktų su instrumentu gautose naudotojo vadovuose. Reguliariai valykite antgalių apsaugos įtaisus, kad sumažintumėte kryžminio užkrėtimo pavojų.

18. Uždarykite instrumento stalčius ir išjunkite "OlAsymphony SP" instrumentą.

# <span id="page-31-0"></span>Kokybės kontrolė

Vadovaujantis QIAGEN ISO sertifikuota kokybės valdymo sistema, kiekviena rinkinio "QIAsymphony PAXgene Blood ccfDNA Kit" partija išbandoma pagal nustatytas specifikacijas, siekiant nuolat išlaikyti produktų kokybę.

# <span id="page-31-1"></span>Apribojimai

Sistemos efektyvumas buvo nustatytas atliekant efektyvumo vertinimo tyrimus, jų metu buvo gryninama ccfDNR iš plazmos, gautos iš žmogaus viso veninio kraujo, paimto į mėgintuvėlį "PAXgene Blood ccfDNA Tube".

Rinkinio "QIAsymphony PAXgene Blood ccfDNA Kit" efektyvumo charakteristikos nustatytos naudojant 18S ribosomų ir DYS14 Y chromosomų ccfDNR fragmentus plazmoje.

Naudotojas privalo pats patvirtinti sistemos efektyvumą atliekant bet kokias laboratorines procedūras, neaprašytas OIAGEN ir "PreAnalytiX" efektyvumo vertinimo tyrimuose.

Siekiant sumažinti neigiamo poveikio diagnostiniams rezultatams riziką, atliekant tolesnius tyrimus reikia naudoti tinkamas kontrolės priemones. Visi gauti diagnostikos rezultatai turi būti vertinami kartu su kitais klinikiniais ar laboratoriniais rezultatais.

# <span id="page-32-0"></span>Trikčių šalinimo vadovas

Šis trikčių šalinimo vadovas gali būti naudingas šalinant atsiradusias problemas. Norėdami gauti kontaktinę informaciją ir dažniausiai užduodamų klausimų sąrašą, apsilankykite atitinkamo produkto puslapyje **[www.PreAnalytiX.com](http://www.preanalytix.com/)** arba **[www.qiagen.com](http://www.qiagen.com/)**.

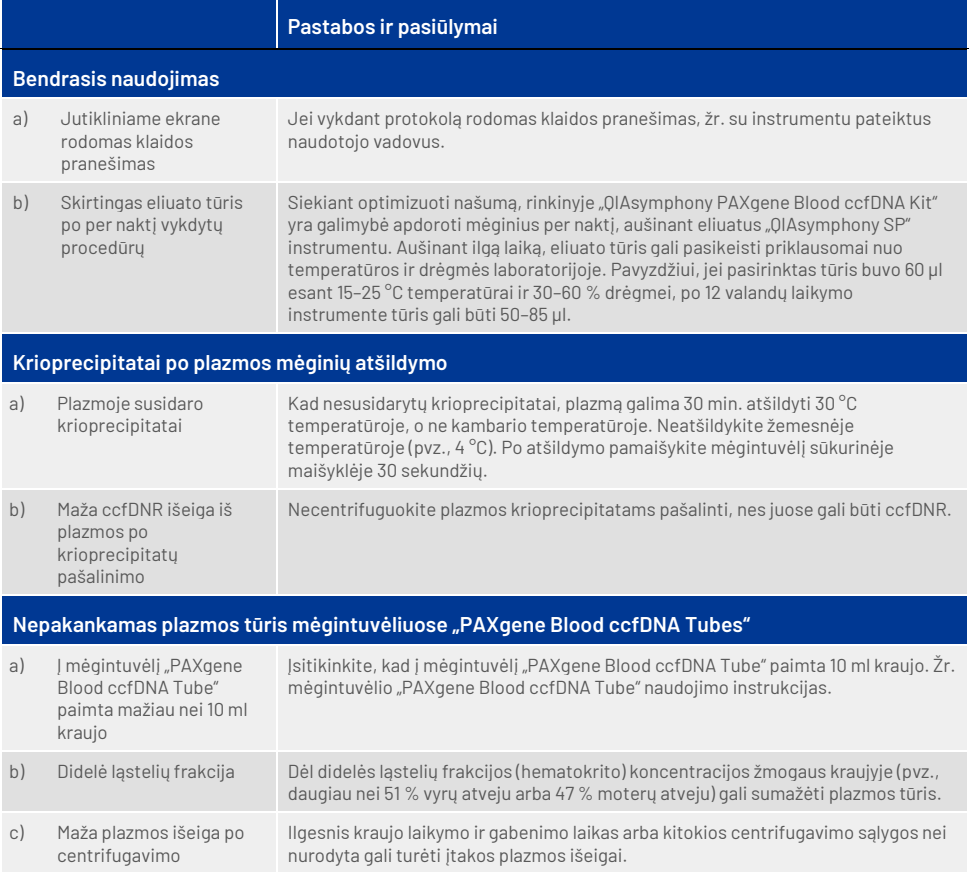

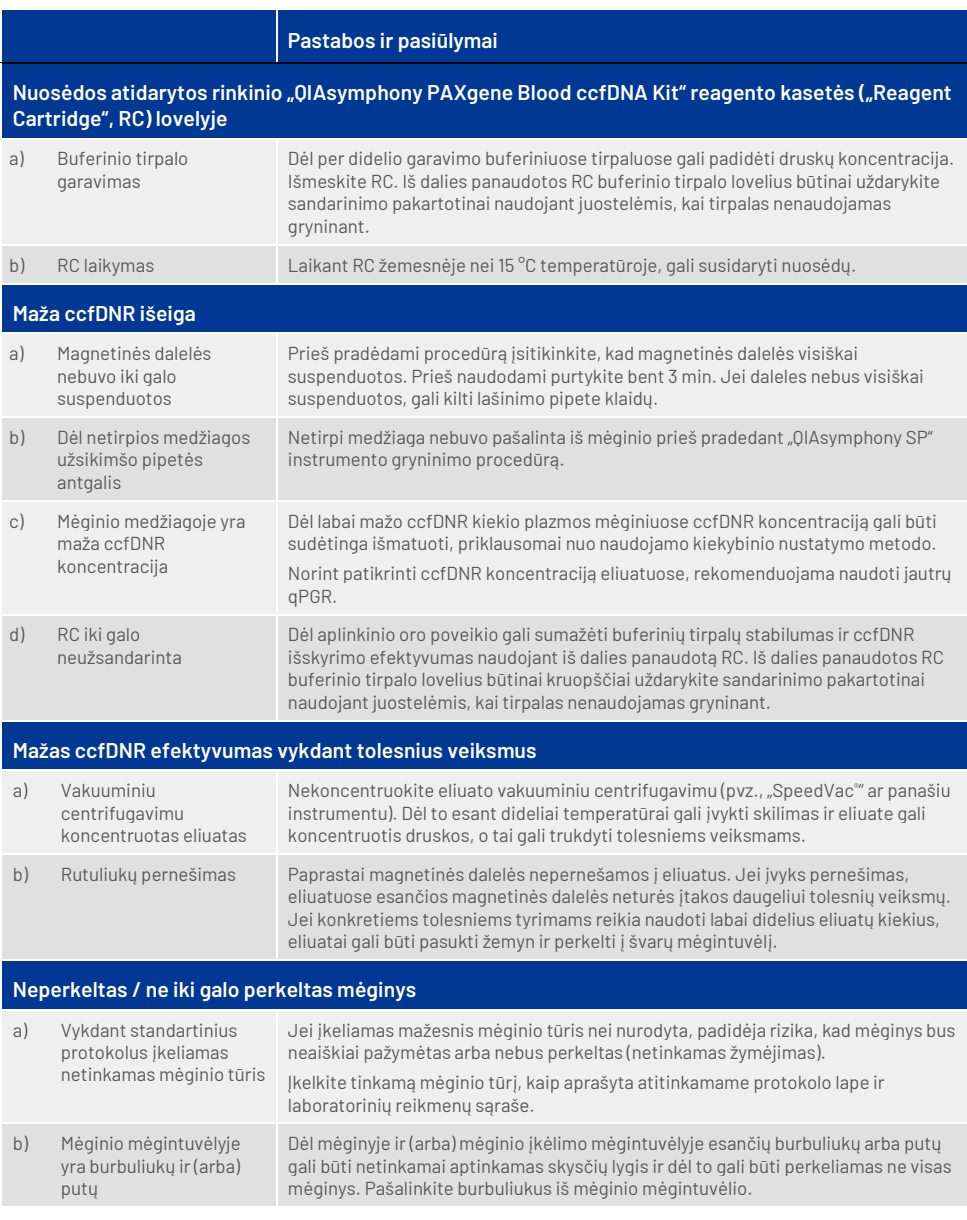

# <span id="page-34-0"></span>Simboliai

Naudojimo instrukcijose arba ant pakuočių ir etiketėse gali būti pateikti toliau nurodyti simboliai. Papildomi simboliai paaiškinti skyriuje ["Rinkinio turinys"](#page-8-1) [\(9](#page-8-1) psl.).

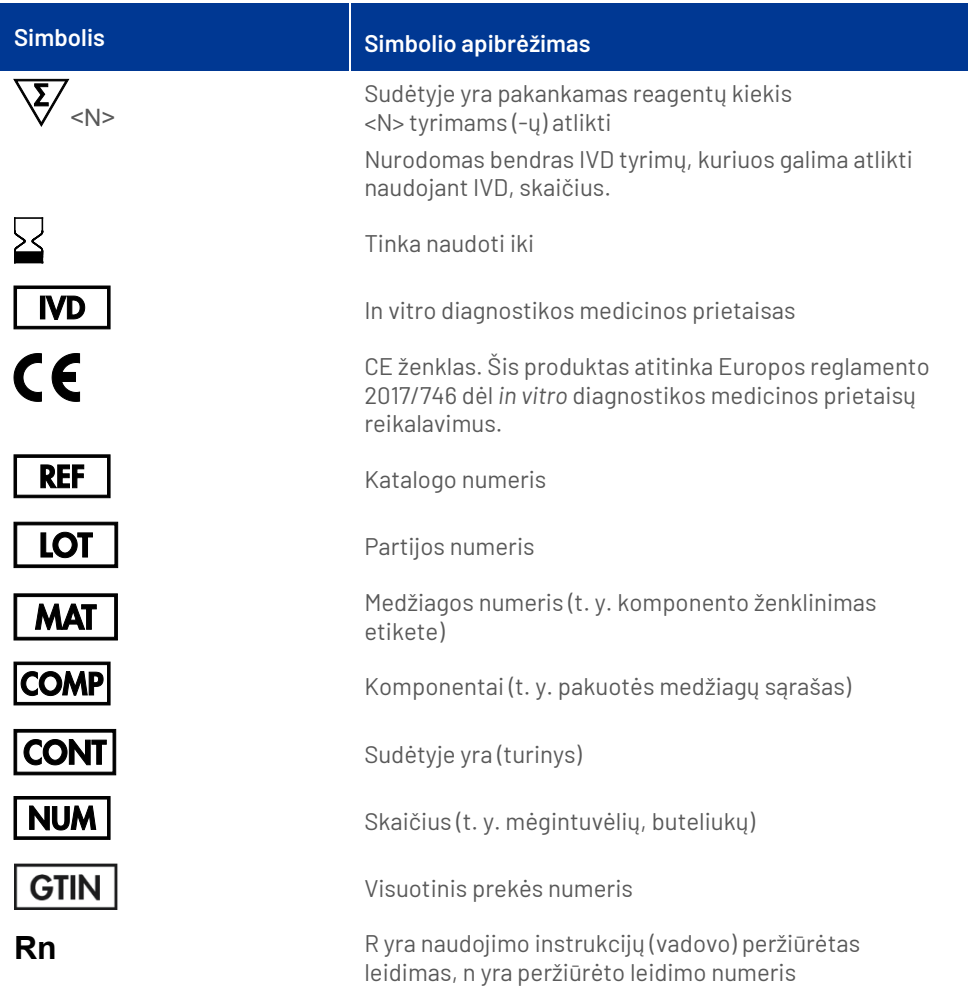

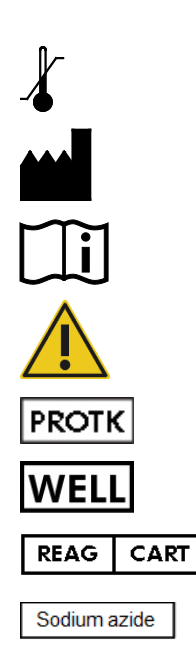

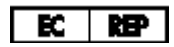

Temperatūros ribos

Gamintojas

Žr. naudojimo instrukcijas

Dėmesio

Proteinazė K

Šulinėlių skaičius (t. y. RC šulinėlių)

Reagentų kasetė

Natrio azidas

Įgaliotasis atstovas Europoje pagal Reglamentą (ES) 2017/746

# <span id="page-36-0"></span>Priedas: ccfDNR kiekybinis nustatymas

Kadangi mėginių medžiagose yra labai mažos ccfDNR koncentracijos, DNR matuoti spektrofotometru nerekomenduojama. Norint nustatyti ccfDNR koncentraciją, reikia naudoti jautrų ir tikslų fluorescencija pagrįstą kiekybinio nustatymo tyrimą arba "realtime PCR" tyrimą.

Jei reikia pašalinti magnetines daleles, mėgintuvėlį su DNR įdėkite į tinkamą magnetinio atskyrimo priemonę (pvz., "QIAGEN 12-Tube Magnet', kat. nr. 36912) ir laikykite tol, kol magnetinės dalelės bus atskirtos.

Jei DNR yra mikroplokštelėse, įdėkite mikroplokštelę į tinkamą magnetinio atskyrimo priemonę (pvz., j "QIAGEN 96-Well Magnet Type A", kat. nr. 36915) ir laikykite tol, kol magnetinės dalelės bus atskirtos. Jei tinkamos magnetinio atskyrimo priemonės nėra, mėgintuvėlį, kuriame yra DNR, 1 minutę visu greičiu centrifuguokite mikrocentrifugoje, kad nusėstų likusios magnetinės dalelės.

# <span id="page-37-0"></span>Užsakymo informacija

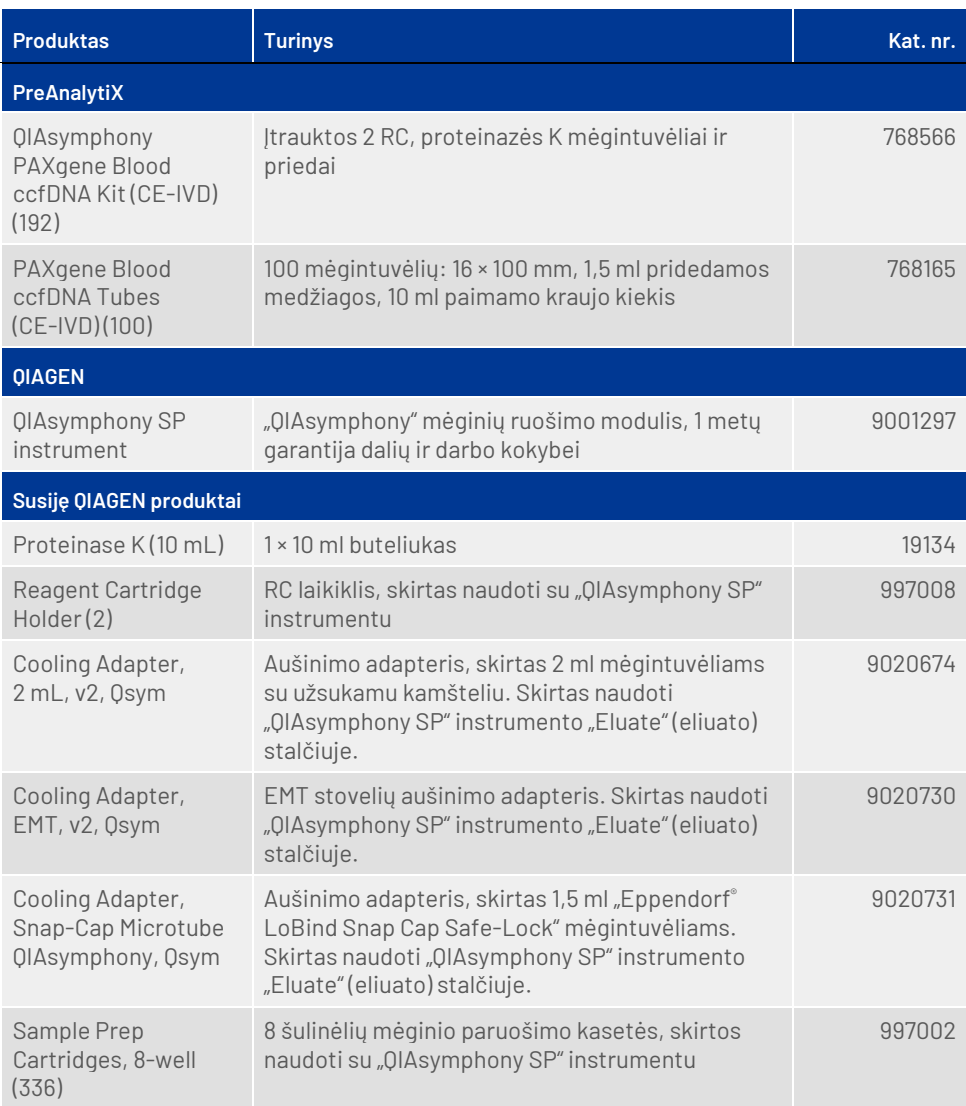

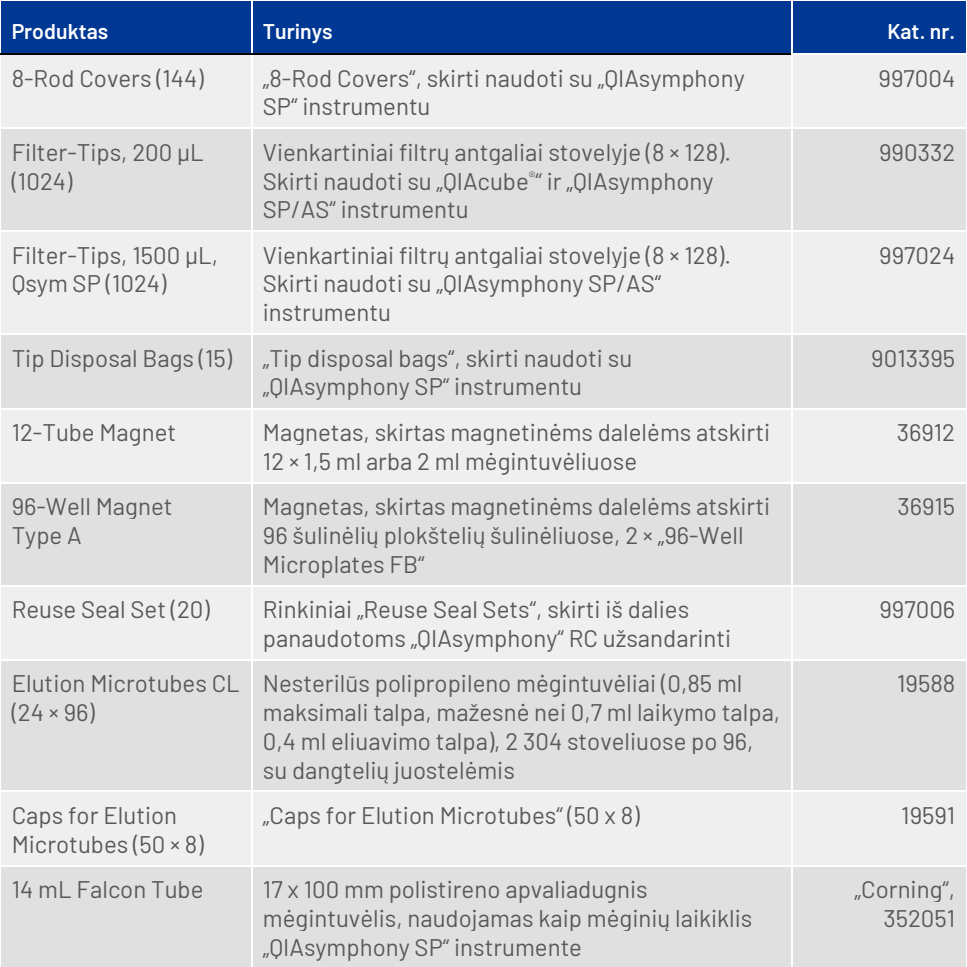

# <span id="page-39-0"></span>Dokumento peržiūrų istorija

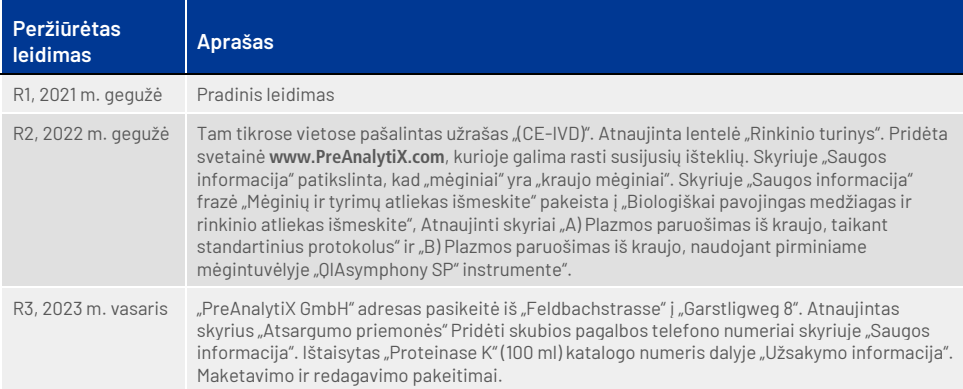

### **Pastabos**

### **Pastabos**

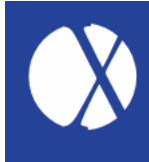

**Norėdami gauti naujausios informacijos apie licencijavimą ir atsakomybės už produktus apribojimus, žr. atitinkamą "PreAnalytiX®" arba QIAGEN® rinkinio vadovą arba naudotojo**  vadovą. "PreAnalytiX" ir QIAGEN rinkinio vadovai ir naudotojo vadovai pateikti svetainėje **[www.qiagen.com](http://www.qiagen.com/); jų taip pat galite paprašyti QIAGEN techninių tarnybų ar vietinio platintojo.**

Sužinokite daugiau apsilankę svetainėje: **[www.PreAnalytiX.com](http://www.preanalytix.com/)** HB-2866-003, 2023 m. vasaris

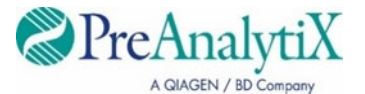